# **Python Graphique.**

## Thierry Dumont

Institut Camille Jordan Université Lyon 1 & CNRS.

K ロ ▶ K 御 ▶ K 唐 ▶ K 唐 ▶ .

<span id="page-0-0"></span>重

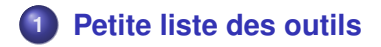

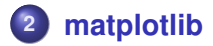

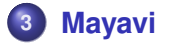

**Thierry Dumont [Python Graphique.](#page-0-0)**

イロメ イ部メ イヨメ イヨメー

高。  $298$ 

## **Petite liste des outils**

- **matplotlib** <http:matplotlib.sourceforge.net/>
- veusz <http://home.gna.org/veusz/>
- **TkPlotCanvas** <http://wiki.python.org/moin/TkPlotCanvas>
- Gnuplot <http://www.gnuplot.info/>
- pgplot

...

[http://www.astro.caltech.edu/]( http://www.astro.caltech.edu/~tjp/pgplot/)∼tjp/pgplot/

- py-opendx [http://people.freebsd.org/](http://people.freebsd.org/~rhh/py-opendx/index.html)∼rhh/ [py-opendx/index.html](http://people.freebsd.org/~rhh/py-opendx/index.html)
- vtk <http://public.kitware.com/VTK/>
- mayavi <http://mayavi.sourceforge.net/>

イロメ イ団メ イヨメ イヨメー

<span id="page-2-0"></span> $2Q$ ミー

- **•** matplotlib
- mayavi.

イロトメ 御 トメ 君 トメ 君 トッ

高山  $299$ 

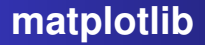

## • 2D.

### *matlab-like* par l'interface *pylab*.

**Thierry Dumont [Python Graphique.](#page-0-0)**

イロメ イ部メ イヨメ イヨメー

<span id="page-4-0"></span>重。  $2QQ$ 

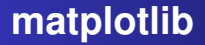

## $\bullet$  2D.

*matlab-like* par l'interface *pylab*.

Manifeste de l'auteur:

*Besoin d'interaction que Matlab n'apporte pas...*

(ロトス個) (運) (運)

 $2Q$ 

重

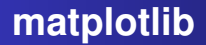

Cahier des charges:

- haute qualité (niveau publication),
- $\bullet$  sortir du Postscript (pour  $\cancel{\text{FT}}_F X$ ),
- embarcable dans des applications,
- **•** facile à comprendre,
- **•** facile à utiliser.

 $299$ 

重

⊀ 御 ▶ す 重 ▶ す 重

4 D F

# **matplotlib**

3 niveaux:

- **<sup>1</sup>** interface *pylab*,
- **<sup>2</sup>** l'*api matplotlib*,
- **<sup>3</sup>** les *backends*.

(ロトス個) (運) (運)

重

# **matplotlib**

## 3 niveaux:

- **<sup>1</sup>** interface *pylab*,
- **<sup>2</sup>** l'*api matplotlib*,
- **<sup>3</sup>** les *backends*.

Backends:

- **<sup>1</sup>** postscript,
- **<sup>2</sup>** png (sites web),
- **3** visualisation plus ou moins sophistiquée (antigrain...).

Customisation dans *matplotlibrc*.

K ロト K 御 ト K 君 ト K 君 ト

重

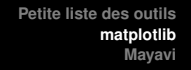

```
from p ylab import ∗
# create some data to use for the plot
dt = 0.001t = \text{arange}(0.0, 10.0, dt)r = exp(− t [ : 1 0 0 0 ] / 0 . 0 5 ) # impulse response
x = \text{randn}(\text{len}(t))s = \text{convolve}(x, r, \text{mode=2})[:len(x)]*dt # colored noise
```
イロメ イ部メ イ君メ イ君メー

 $E = \Omega Q$ 

```
Petite liste des outils
           matplotlib
              Mayavi
```

```
from p ylab import ∗
# create some data to use for the plot
dt = 0.001t = \text{arange}(0.0, 10.0, dt)r = exp(− t [ : 1 0 0 0 ] / 0 . 0 5 ) # impulse response
x = \text{randn}(\text{len}(t))s = \text{convolve}(x, r, \text{mode=2}): len(x) \neq dt \neq colored noise
# the main axes is subplot(111) by default
plot(t, s)axis ( [0, 1, 1.1* amin (s), 2* amax (s) )
x \nvert \text{abel}('time_(s)')
```

```
v abel ('current<sub>-(nA)'</sub>)
title ('Gaussian_colored_noise')
```
K ロ ▶ K 御 ▶ K 重 ▶ K 重 ▶ 三重 → 約 Q @

```
Petite liste des outils
           matplotlib
              Mayavi
```

```
# this is an inset axes over the main axes
a = axes([.65, .6, .2, .2], axisbg='y')n, \text{bins}, \text{ patches} = \text{hist}(s, 400, \text{normed} = 1)title ('Probability')
\text{setp}(a, \text{xticks} = [1, \text{yticks} = [1])# this is another inset axes over the main axes
a = axes([0.2, 0.6, .2, .2], axisplot(t[:len(r)], r)title ('Impulse response')
setp (a, x \text{lim} = (0..2), x \text{ticks} = [1, y \text{ticks} = [1])show ( )
```
K ロ ▶ K 御 ▶ K 重 ▶ K 重 ▶ 三重 → 約 Q @

```
Autres aspects intéresants: textes à la T \not\vdash X:
```

```
x \text{label}(r \setminus \text{textbf{time (s)}} \setminusy label (r' \setminus \text{text} \{ \text{voltage } (mV) \}', font size = 16)
title (r''\T eX\T is Number
 \{\nabla \cdot \mathbf{S} \mid \mathbf{S} \in \mathbb{N} \}^{\nabla} in fty
 \ f r a c {-e^{ i \ p i } } { 2 ^ n } $ ! ",
 fontsize =16, color='r')
```
 $2990$ 

÷.

**≮ロ ▶ ⊀ 御 ▶ ⊀ 君 ▶ ⊀ 君 ▶** 

## **The MayaVi Data Visualizer**

### Visualisation de données scientifiques.

- construit avec VTK (et PYTHON-VTK).
- lecture (entre autres) des données en "VTK data format" (xml).
- "pipe line" d'outils et de filtres.

K ロ ⊁ K 御 ⊁ K 君 ⊁ K 君 ⊁

<span id="page-13-0"></span>重  $2Q$ 

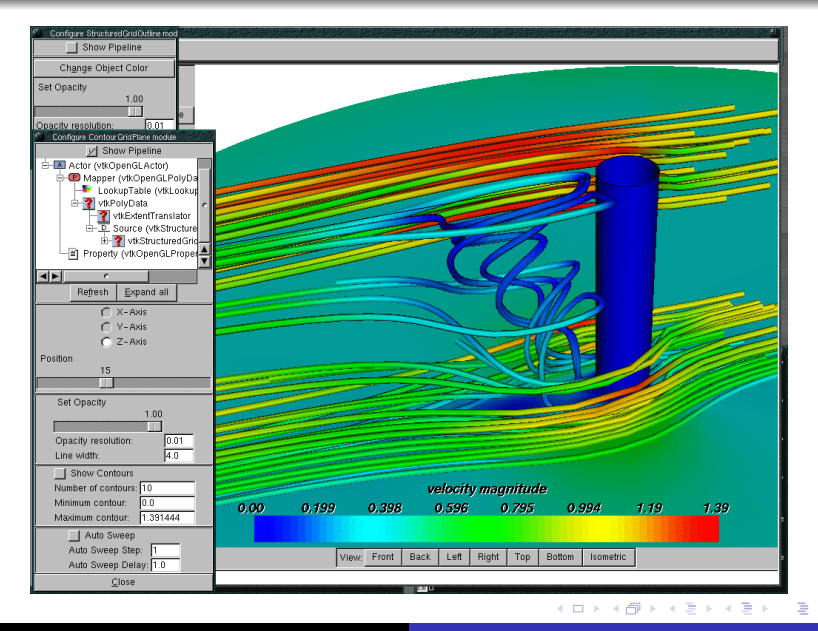

#### **Thierry Dumont [Python Graphique.](#page-0-0)**

## **Utilisation depuis Python**

- **1** engendrer des fichiers vtk: import pyvtk...
- **<sup>2</sup>** "scripter" mayavi: import mayavi.

 $299$ 

重

K ロト K 御 ト K 君 ト K 君 ト

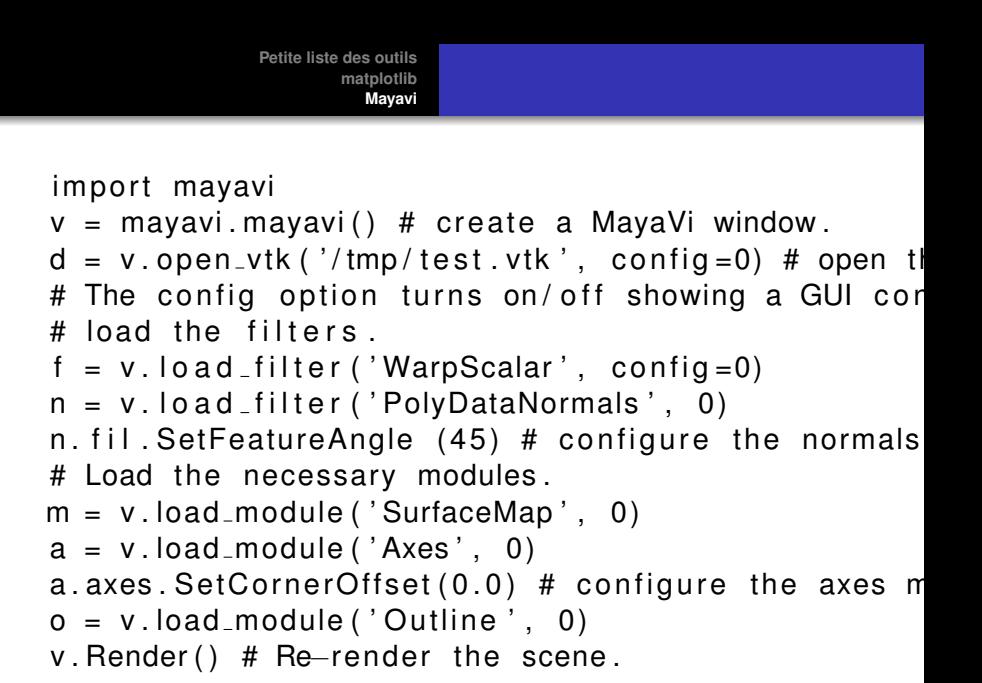

K ロ ▶ K 個 ▶ K 로 ▶ K 로 ▶ - 로 - K 9 Q @

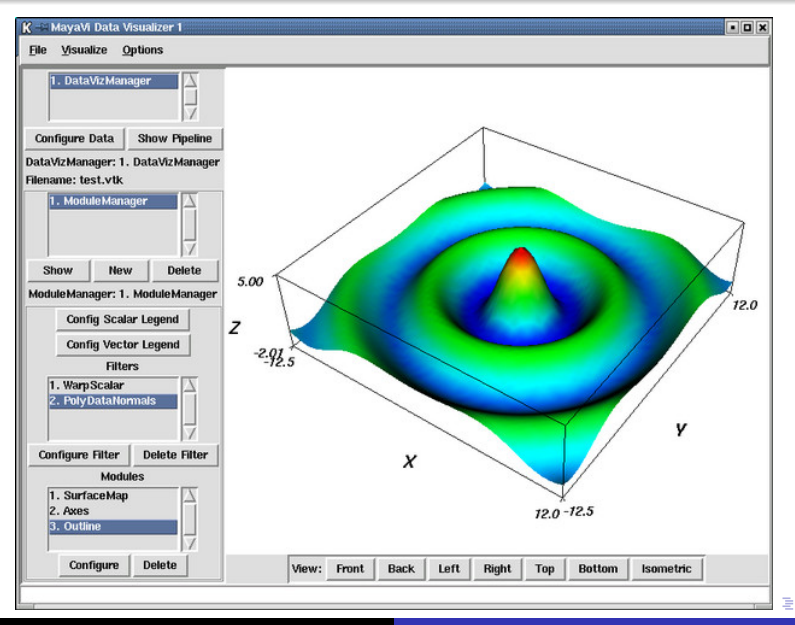

#### **Thierry Dumont [Python Graphique.](#page-0-0)**

### Projet en sommeil quelque temps, mais Mayavi2 en route.

イロメ イ部メ イ君メ イ君メー

<span id="page-18-0"></span>重し  $299$